# Sophos Training: Sophos Firewall Administrator

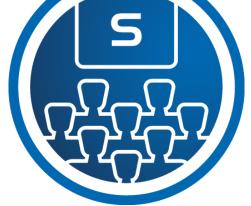

This course is designed for technical professionals who will be administrating Sophos Firewall and provides an overview of the product, including an introduction to the major capabilities and core configuration concepts.

## Delivery

This course is available online via the Training Portal, or as an instructor-led classroom course. Please contact your Sophos partner to find out more about the availability of classroom courses in your region.

Electronic copies of the supporting documents for the course are provided to each trainee via the training portal.

#### Duration

This course will take approximately **4 days (32 hours)** to complete.

#### Assessment

To complete this course, trainees must take and pass an online assessment.

Trainees will have **3 hours** to complete the assessment; the pass mark is **80%** and trainees will have **4 attempts** to pass.

#### Lab Environment

Each trainee is provided a pre-configured environment, which simulates a company network with two sites, a head office, and contains Windows Servers, a client, two Sophos Firewalls and supporting infrastructure.

#### Objectives

On completion of this course, trainees will be able to:

- Explain how Sophos Firewall helps to protect against security threats
- Configure Firewall rules, policies, and user authentication
- Demonstrate threat protection and commonly used features
- Perform the initial setup of a Sophos Firewall and configure the required network settings
- Perform basic troubleshooting, reporting, and management tasks

## Prerequisites

We recommend that you have the following knowledge and experience:

- Understanding subnetting and routing
- Configuring network security devices

If you are uncertain whether you meet the necessary prerequisites, please email us at <a href="mailto:globaltraining@sophos.com">globaltraining@sophos.com</a> and we will be happy to help.

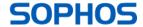

# Course Agenda

| Module     | Chapter                                                                                                    | Duration    |
|------------|----------------------------------------------------------------------------------------------------|-------------|
| 1. Sophos  | Firewall Overview                                                                                                    |             |
| Chapters   | What is Sophos Firewall?                                                                                                    | 10 minutes  |
| 2. Sophos  | Firewall Deployment                                                                                                    |             |
| Chapters   | <ul> <li>Sophos Firewall deployment options and common Scenarios</li> <li>Considerations for Deploying Sophos Firewall in Common Scenarios</li> <li>Deploying Sophos Firewall using the initial setup wizard</li> </ul>                                                                                                    | 35 minutes  |
| Lab Tasks  | <ul> <li>Register for a Sophos Central evaluation</li> <li>Activate the Sophos Firewall</li> </ul>                                                                                                    | 50 minutes  |
| 3. Getting | Started with Sophos Firewall                                                                                                    |             |
| Chapters   | <ul> <li>Navigating and managing the Sophos Firewall using WebAdmin</li> <li>Getting Started with Zones and Interfaces on Sophos Firewall</li> <li>Advanced Interface Configuration on Sophos Firewall</li> <li>Introduction to Routing and SD-WAN on Sophos Firewall</li> <li>Advanced Routing and SD-WAN Configuration on Sophos Firewall</li> <li>Troubleshooting Routing on Sophos Firewall</li> <li>Configuring DNS and DHCP on Sophos Firewall</li> <li>Managing Device Access and Certificates</li> <li>Considerations for Configuring Device access on Sophos Firewall</li> <li>Getting Started with Traffic Shaping on Sophos Firewall</li> </ul> | 115 minutes |
| Lab Tasks  | <ul> <li>Multiple WAN Links</li> <li>SD WAN Profiles</li> <li>Create a policy-based route for an MPLS scenario</li> <li>Configure Device Access</li> <li>Bridge Interfaces</li> </ul>                                                                                                    | 80 minutes  |

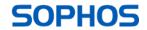

| 4. Base Fir  | rewall                                                                                                    | П           |
|--------------|----------------------------------------------------------------------------------------------------|-------------|
| Chapters     | <ul> <li>Getting Started with Firewall and NAT Rules on Sophos Firewall</li> <li>Advanced Firewall Rule Management on Sophos Firewall</li> <li>Troubleshooting Firewall Rules on Sophos Firewall</li> <li>Advanced NAT Configuration on Sophos Firewall</li> <li>Troubleshooting NAT Rules on Sophos Firewall</li> <li>Configuring TLS decryption on Sophos Firewall</li> <li>Network Traffic Shaping on Sophos Firewall</li> </ul> | 100 minutes |
| Lab Tasks    | <ul> <li>Load-Balanced NAT</li> <li>Local NAT Policy</li> <li>Install Sophos Central</li> </ul>                                                                                                    | 30 minutes  |
| 5. Network   | < Protection                                                                                                    |             |
| Chapters     | <ul> <li>Getting Started with Intrusion Prevention</li> <li>Advanced IPS Configuration</li> <li>Enabling Advanced Threat Protection Sophos Firewall</li> <li>Troubleshooting ATP Alerts</li> <li>Getting Started with Security Heartbeat</li> <li>Managing and Deploying Security Heartbeat on Sophos Firewall</li> </ul>                                                                                                    | 70 minutes  |
| Lab Tasks    | <ul> <li>Source-based Security Heartbeat</li> <li>Destination-based Security Heartbeat</li> <li>Missing Security Heartbeat</li> </ul>                                                                                                    | 30 minutes  |
| 6. Site-to-S | Site Connections                                                                                                    |             |
| Chapters     | <ul> <li>Connecting Sites with Sophos Firewall</li> <li>Configuring SSL Site-to-Site VPNs on Sophos Firewall</li> <li>Getting Started with IPsec Site-to-Site VPNs on Sophos Firewall</li> <li>Advanced IPsec Site-to-Site VPN Configuration on Sophos Firewall</li> <li>Getting Started with Remote Ethernet Devices (REDs) on Sophos Firewall</li> </ul>                                                                          | 60 minutes  |
| Lab Tasks    | <ul> <li>Create an IPsec site-to-site VPN</li> <li>Configure VPN network NATing</li> <li>Configure a VPN failover</li> <li>Configure route-based VPN</li> </ul>                                                                                                    | 45 minutes  |

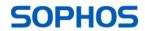

| 7. Authent   | tication                                                                                                    |            |
|--------------|----------------------------------------------------------------------------------------------------|------------|
| Chapters     | <ul> <li>Introducing Authentication on Sophos Firewall</li> <li>Configuring Authentication Servers and Services on Sophos Firewall</li> <li>Configuring Azure AD SSO on Sophos Firewall</li> <li>Getting Started with Sophos Firewall Authentication</li> <li>Advanced STAS Configuration</li> <li>Enabling Multi-Factor Authentication on Sophos Firewall</li> </ul> | 95 minutes |
| Lab Tasks    | <ul> <li>Configure an Active Directory Authentication server</li> <li>Configure Single Sign-On using STAS</li> <li>Authenticate users over a site-to-site VPN</li> </ul>                                                                                                    | 35 minutes |
| 8. Web Pro   | otection                                                                                                    |            |
| Chapters     | <ul> <li>Sophos Firewall Web Protection Overview</li> <li>Configuring Web Protection on Sophos Firewall</li> <li>Sophos Firewall Web Protection Quotas and Traffic Shaping</li> </ul>                                                                                                    | 50 minutes |
| Lab Tasks    | <ul> <li>Install the SSL CA Certificates</li> <li>Configure TLS Inspection Rules</li> <li>Configure a custom web policy for users</li> </ul>                                                                                                    | 25 minutes |
| 9. Applicat  | tion Control                                                                                                    |            |
| Chapters     | <ul> <li>Getting Started with Application Control on Sophos Firewall</li> <li>Application Traffic Shaping on Sophos Firewall</li> </ul>                                                                                                    | 30 minutes |
| 10. Remote   | Access                                                                                                    |            |
| Chapters     | <ul> <li>Getting Started with Remote Access VPNs on Sophos Firewall</li> <li>Advanced Sophos Remote Access VPN Configuration on Sophos Firewall</li> <li>Configuring Clientless Access on Sophos Firewall</li> </ul>                                                                                                    | 50 minutes |
| Lab Tasks    | <ul><li>Sophos Connect</li><li>Auto Provisioning</li></ul>                                                                                                    | 45 minutes |
| 11. Wireless | s Protection                                                                                                    |            |
| Chapters     | <ul> <li>Introduction to Wireless Protection on Sophos Firewall</li> <li>Deploying Wireless Protection on Sophos Firewall</li> <li>Wireless Authentication</li> <li>Creating Hotspots on Sophos Firewall</li> <li>Configuring Wireless Mesh Networks</li> </ul>                                                                                                    | 45 minutes |

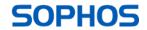

| 12. Logging | and Reporting                                                                                                    |            |
|-------------|----------------------------------------------------------------------------------------------------|------------|
| Chapters    | <ul> <li>Running and Customizing Reports on Sophos Firewall</li> <li>Managing Logs and Notifications on Sophos Firewall</li> </ul> | 15 minutes |
| 13. Central | Firewall Management                                                                                                    |            |
| Chapters    | <ul> <li>Running and Customizing Reports on Sophos Firewall</li> <li>Managing Logs and Notifications on Sophos Firewall</li> </ul> | 25 minutes |
| 14. Course  | Review                                                                                                    |            |
| Chapters    | <ul><li>How to find help from Sophos</li><li>Course review</li></ul>                                                               | 10 minutes |

## Further Information

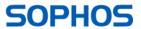